# Package 'promote'

February 6, 2019

Type Package

Title Client for the 'Alteryx Promote' API

Version 1.1.1

Date 2019-02-05

Author Paul E. Promote <promotedev@alteryx.com>

Maintainer Paul E. Promote <promotedev@alteryx.com>

Description Deploy, maintain, and invoke predictive models using the 'Alteryx Promote' REST API. 'Alteryx Promote' is available at the URL: <https://www.alteryx.com/products/alteryx-promote>.

**Depends** R  $(>= 3.2.0)$ 

URL <https://github.com/alteryx/promote-r-client>

Imports httr, jsonlite, stringr, License FreeBSD RoxygenNote 6.1.0 Encoding UTF-8 NeedsCompilation no Repository CRAN Date/Publication 2019-02-06 14:30:03 UTC

# R topics documented:

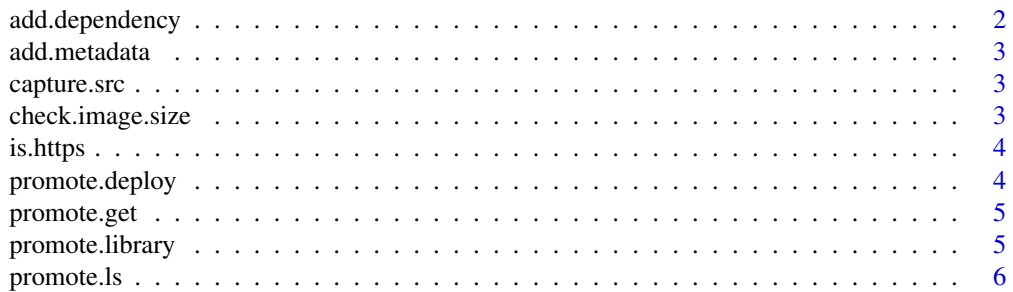

# <span id="page-1-0"></span>2 add.dependency

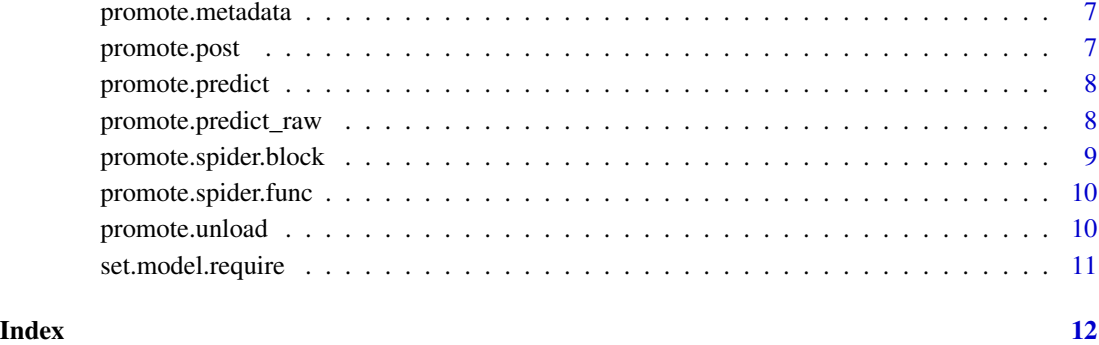

add.dependency *Private function that adds a package to the list of dependencies that will be installed on the Promote server*

# Description

Private function that adds a package to the list of dependencies that will be installed on the Promote server

# Usage

```
add.dependency(name, importName, src, version, install, auth_token, ref,
  subdir)
```
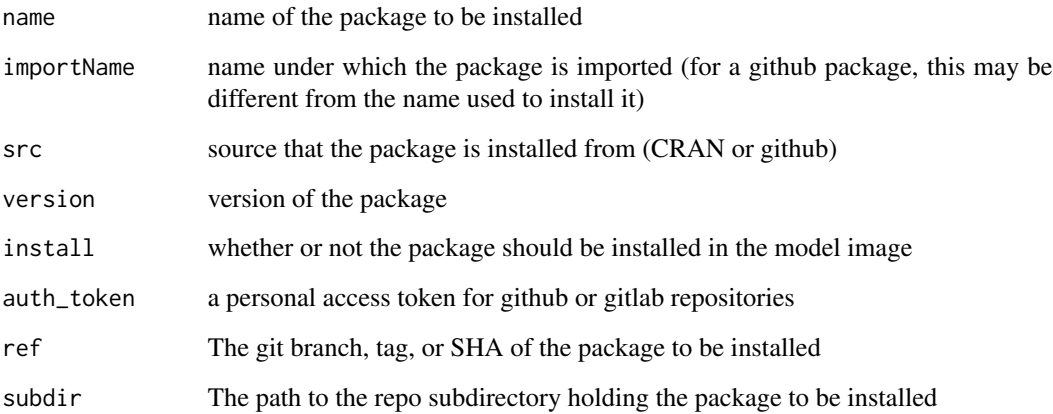

<span id="page-2-0"></span>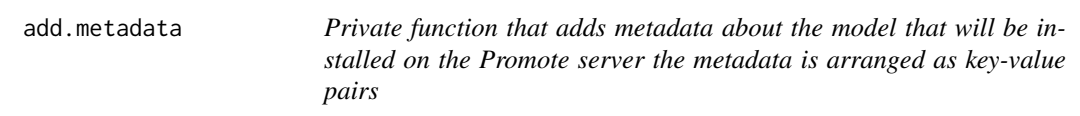

#### Description

Private function that adds metadata about the model that will be installed on the Promote server the metadata is arranged as key-value pairs

#### Usage

add.metadata(key, value)

### Arguments

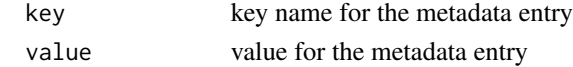

capture.src *Private function for catpuring the source code of model*

#### Description

Private function for catpuring the source code of model

#### Usage

capture.src(funcs, capture.model.require = TRUE)

# Arguments

funcs functions to capture, defaults to required promote model functions capture.model.require flag to capture the model.require function

check.image.size *Private function for checking the size of the user's image.*

#### Description

Private function for checking the size of the user's image.

#### Usage

check.image.size()

<span id="page-3-0"></span>

### Description

Private predicate function that checks if the protocol of a url is https.

#### Usage

```
is.https(x)
```
#### Arguments

x is a url string

promote.deploy *Deploy a model to promote's servers*

# Description

This function takes model.predict and creates a model on promote's servers which can be called from any programming language via promote's REST API (see [promote.predict](#page-7-1)).

#### Usage

promote.deploy(model\_name, confirm = TRUE, custom\_image = NULL)

# Arguments

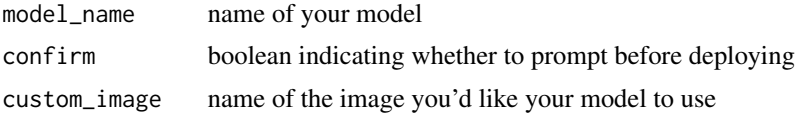

# Examples

```
promote.config <- c(
username = "your username",
 apikey = "your apikey",
 env = "http://sandbox.promotehq.com/"
)
iris$Sepal.Width_sq <- iris$Sepal.Width^2
fit <- glm(I(Species)=="virginica" ~ ., data=iris)
model.predict <- function(df) {
data.frame("prediction"=predict(fit, df, type="response"))
}
```
# <span id="page-4-0"></span>promote.get 5

```
## Not run:
promote.library("randomForest")
promote.deploy("irisModel")
```
## End(Not run)

promote.get *Private function for performing a GET request*

# Description

Private function for performing a GET request

# Usage

```
promote.get(endpoint, query = c())
```
# Arguments

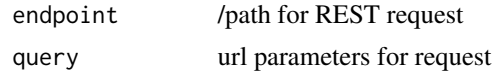

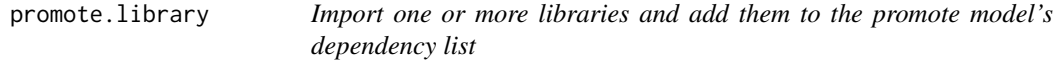

#### Description

Import one or more libraries and add them to the promote model's dependency list

#### Usage

```
promote.library(name, src = "version", version = NULL, user = NULL,
  install = TRUE, auth_token = NULL, url = NULL, ref = "master",
  subdir = NULL)
```
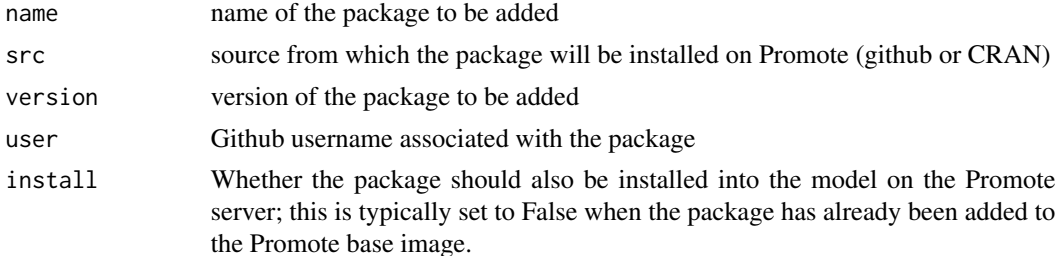

<span id="page-5-0"></span>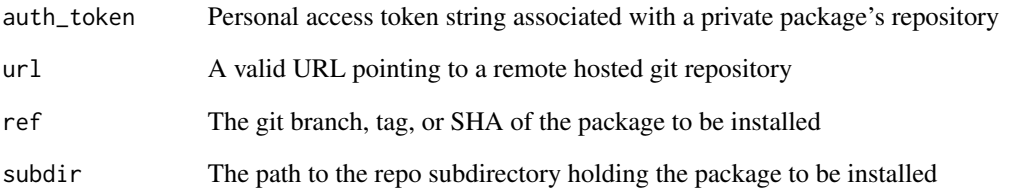

### Examples

```
## Not run:
promote.library("MASS")
promote.library(c("wesanderson", "stringr"))
promote.library("hilaryparker/cats")
promote.library("cats", src="github", user="hilaryparker")
promote.library("my_public_package", install=FALSE)
promote.library("my_public_package", src="git", url="https://gitlab.com/userName/rpkg.git")
promote.library("my_proprietary_package", src="github", auth_token=<yourToken>)
promote.library("testPkg", src="github", user="emessess", auth_token=<yourToken>)
promote.library("priv_pkg",
                src="git",
            url="https://x-access-token:<PersonalAccessToken>ATgithub.com/username/rpkg.git")
promote.library("priv_pkg",
                 src="git",
             url="https://x-access-token:<PersonalAccessToken>ATgitlab.com/username/rpkg.git",
                 ref="stage")
promote.library("my_package", src="github", auth_token=<yourToken> subdir="/pathToSubdir/")
## End(Not run)
```
promote.ls *Private function for determining model dependencies*

# Description

List all object names which are dependencies of and 'model.predict'.

#### Usage

promote.ls()

<span id="page-6-0"></span>promote.metadata *Add metadata to the deployment of your promote model*

#### Description

Add metadata to the deployment of your promote model

### Usage

```
promote.metadata(name, value)
```
# Arguments

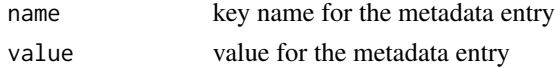

# Examples

```
## Not run:
promote.metadata("key", "value")
promote.metadata("R_squared", summary(fit)$r.squared)
promote.metadata("R_squared_adj", summary(fit)$adj.r.squared)
promote.metadata("deploy_node", Sys.info()[["nodename"]])
```
## End(Not run)

promote.post *Private function for performing a POST request*

# Description

Private function for performing a POST request

# Usage

```
promote.post(endpoint, query = c(), data, silent = TRUE,
 bulk = FALSE)
```
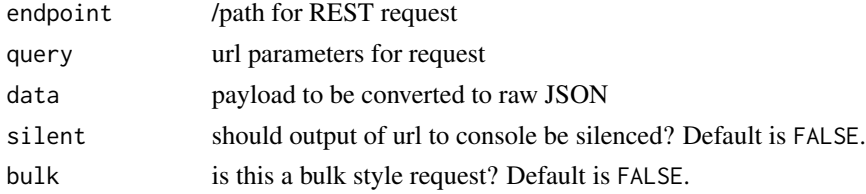

<span id="page-7-1"></span><span id="page-7-0"></span>

#### Description

This function calls promote's REST API and returns a response formatted as a data frame.

### Usage

```
promote.predict(model_name, data, model_owner, raw_input = FALSE,
  silent = TRUE)
```
# Arguments

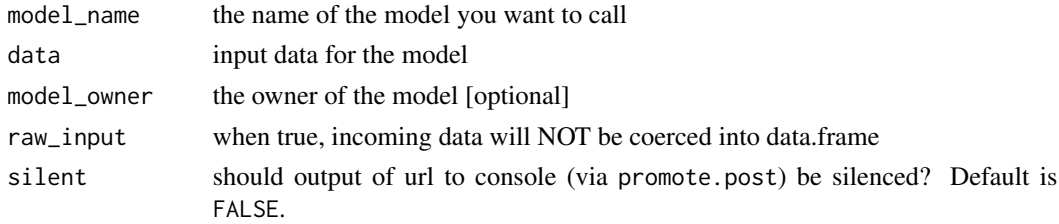

#### Examples

```
promote.config <- c(
username = "your username",
 apikey = "your apikey",
 env = "http://sandbox.promotehq.com/"
\mathcal{L}## Not run:
promote.predict("irisModel", iris)
```
## End(Not run)

promote.predict\_raw *Calls promote's REST API and returns a JSON document containing both the prediction and associated metadata.*

# Description

Calls promote's REST API and returns a JSON document containing both the prediction and associated metadata.

#### Usage

```
promote.predict_raw(model_name, data, model_owner, raw_input = FALSE,
  silent = TRUE)
```
# <span id="page-8-0"></span>Arguments

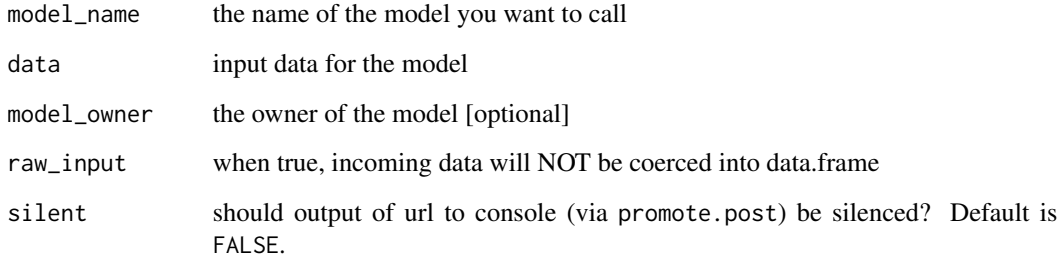

# Examples

```
promote.config <- c(
username = "your username",
 apikey = "your apikey",
env="http://ip_of_alteryx_promote.com"
)
## Not run:
promote.predict_raw("irisModel", iris)
## End(Not run)
```
promote.spider.block *Private function for recursively looking for variables*

# Description

Private function for recursively looking for variables

# Usage

```
promote.spider.block(block, defined.vars = c())
```
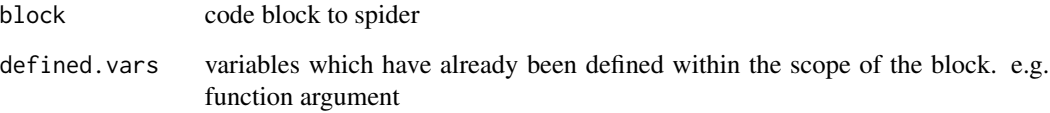

<span id="page-9-0"></span>promote.spider.func *Private function for spidering function source code*

# Description

Private function for spidering function source code

### Usage

promote.spider.func(func.name)

# Arguments

func.name name of function you want to spider

promote.unload *Removes a library from the promote model's dependency list*

# Description

Removes a library from the promote model's dependency list

# Usage

```
promote.unload(name)
```
#### Arguments

name of the package to be removed

# Examples

```
## Not run:
promote.unload("wesanderson")
```
## End(Not run)

<span id="page-10-0"></span>set.model.require *Private function that generates a model.require function based on the libraries that have been imported in this session.*

# Description

Private function that generates a model.require function based on the libraries that have been imported in this session.

# Usage

set.model.require()

# <span id="page-11-0"></span>Index

∗Topic deploy promote.deploy, [4](#page-3-0) ∗Topic import promote.library, [5](#page-4-0) ∗Topic metadata promote.metadata, [7](#page-6-0) ∗Topic predict promote.predict, [8](#page-7-0) add.dependency, [2](#page-1-0) add.metadata, [3](#page-2-0) capture.src, [3](#page-2-0) check.image.size, [3](#page-2-0) is.https, [4](#page-3-0) promote.deploy, [4](#page-3-0) promote.get, [5](#page-4-0) promote.library, [5](#page-4-0) promote.ls, [6](#page-5-0) promote.metadata, [7](#page-6-0) promote.post, [7](#page-6-0) promote.predict, *[4](#page-3-0)*, [8](#page-7-0) promote.predict\_raw, [8](#page-7-0) promote.spider.block, [9](#page-8-0) promote.spider.func, [10](#page-9-0) promote.unload, [10](#page-9-0)

set.model.require, [11](#page-10-0)